# Read Free Pdf Pdf Type File Xl 550 Manual Forklift Hyster

Yeah, reviewing a ebook **Pdf Pdf Type File Xl 550 Manual Forklift Hyster** could mount up your near contacts listings. This is just one of the solutions for you to be successful. As understood, finishing does not suggest that you have astonishing points.

Comprehending as without difficulty as union even more than further will manage to pay for each success. next-door to, the notice as well as perception of this Pdf Pdf Type File Xl 550 Manual Forklift Hyster can be taken as well as picked to act.

# **KEY=FORKLIFT - AUTUMN CHASE**

## **QUICKBOOKS 2013: THE MISSING MANUAL**

## **THE OFFICIAL INTUIT GUIDE TO QUICKBOOKS 2013**

"O'Reilly Media, Inc." Offering an updated overview of the latest version of the popular spreadsheet program, an informative manual covers the entire gamut of how to build **spreadsheets, add and format information, print reports, create charts and graphics, and use basic formulas and functions, and includes helpful tips and step-by-step instruction in using the new user interface and tabbed toolbar. Original. (All Users)**

"O'Reilly Media, Inc." **The Official Intuit Guide to QuickBooks 2013 for Windows Your bookkeeping workflow will be smoother and faster with QuickBooks 2013 for Windows, and as the program's Official Guide, this Missing Manual puts you firmly in control. You get step-by-step instructions on how and when to use specific features, along with basic accounting advice to guide you through the learning process. The important stuff you need to know: Get started. Set up your accounts, customers, jobs, and invoice items quickly. Follow the money. Track everything from billable time and expenses to income and profit. Keep your company financially fit. Examine budgets and actual spending, income, inventory, assets, and liabilities. Spend less time on bookkeeping. Use QuickBooks to create and reuse bills, invoices, sales receipts, and timesheets. Find key info fast. Rely on QuickBooks' Search and Find features, as well as the Vendor, Customer, Inventory, and Employee Centers. Exchange data with other programs. Move data between QuickBooks, Microsoft Office, and other programs.**

"O'Reilly Media, Inc." Microsoft Office is the most widely used software suite in the world. The half-dozen programs in Office 2010 are packed with amazing features, but most people **just know the basics. This entertaining guide not only gets you started with Office, it reveals all kinds of useful things you didn't know the software could do -- with plenty of poweruser tips and tricks when you're ready for more. Create professional-looking documents. Learn everything you need to know to craft beautiful Word documents. Stay organized. Keep track of your email, calendar, and contacts with Outlook. Crunch numbers with ease. Assemble data, make calculations, and summarize the results with Excel. Make eyecatching presentations. Build PowerPoint slideshows with video and audio clips, animations, and more. Build Access databases quickly. Make your data easy to find, sort, and manage. Manage your files more efficiently. Use the new Backstage view to quickly work with your Office files. Get to know the whole suite. Learn to use other handy Office tools: Publisher, OneNote, and Office Web Apps.**

## **EXCEL 2007**

## **THE MISSING MANUAL**

## **OFFICE 2010: THE MISSING MANUAL**

# **DREAMWEAVER CS3: THE MISSING MANUAL**

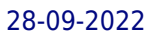

## **THE MISSING MANUAL**

"O'Reilly Media, Inc." **Welcome to Dreamweaver CS3. This new version of the popular web design software offers a rich environment for building professional sites, with drag-and-drop simplicity, clean HTML code, and dynamic database-driven web site creation tools. Moreover, it's now integrated more tightly with Adobe's other products: Photoshop, InDesign, Flash, and their siblings. But with such sophisticated features, the software isn't simple. So say hello to Dreamweaver CS3: The Missing Manual, the fifth edition of this bestselling book by experienced web site trainer and author David McFarland. This book helps both first-time and experienced web designers bring stunning, interactive web sites to life. With jargon-free language and clear descriptions, this new edition addresses both beginners who need step-by-step guidance as well as long-time Dreamweaver users who need a handy reference to address the inner-workings of the program. Dreamweaver CS3: The Missing Manual teaches designers how to construct and manage web sites by examining web-page components and Dreamweaver's capabilities through "live examples". With a complete A-Z guide to designing, organizing, building and deploying a web site for those with no web design experience, this book: Takes you through the basics to advanced techniques to control the appearance of your web pages with CSS Shows you how to design dynamic database-driven web sites, from blogs to product catalogs, and from shopping carts to newsletter signup forms Teaches you how to master your web site, and manage thousands of pages effortlessly Witty and objective, Dreamweaver CS3: The Missing Manual is a must for anyone who uses this highly popular program, from beginners to professionals. Altogether, it's the ultimate atlas for Dreamweaver CS3.**

#### **FCC RECORD**

# **A COMPREHENSIVE COMPILATION OF DECISIONS, REPORTS, PUBLIC NOTICES, AND OTHER DOCUMENTS OF THE FEDERAL COMMUNICATIONS COMMISSION OF THE UNITED STATES**

## **IWORK: THE MISSING MANUAL**

"O'Reilly Media, Inc." **Apple's iWork is more versatile than ever now that there are versions for Mac, iOS, and even iCloud. The only thing iWork doesn't include is its own how-to guide. That's where this friendly, jargon-free Missing Manual comes in. With complete instructions and helpful examples, you'll quickly learn how to create stunning documents, slideshows, and spreadsheets with iWork's Pages, Keynote, and Numbers. The important stuff you need to know: Create elegant files in minutes. Save tons of time by using iWork's collection of prebuilt templates and themes. Craft a variety of documents. Use Pages to design attractive newsletters, catalogs, brochures, flyers, and posters. Build eye-popping presentations. Turn Keynote's themes and easy-to-use cinematic effects into beautiful custom slideshows. Organize and clearly convey information. Jazz up your Numbers spreadsheets with charts, images, and videos. Always have your work on hand. Store your files in iCloud and have them sync automatically to your Mac and iOS devices. Work anywhere, any time. Use the web-based iWork for iCloud to create projects on any computer—even a PC. Versions covered: This edition covers Pages for Mac 5.1, Keynote for Mac 6.1, Numbers for Mac 3.1, version 2.1 of each iOS app, and iWork for iCloud.**

#### **ACCESS 2010: THE MISSING MANUAL**

"O'Reilly Media, Inc." **Unlock the secrets of this powerful database program and discover how to use your data in creative ways. With this book's easy step-by-step process, you'll quickly learn how to build and maintain a complete Access database, using Access 2013's new, simpler user interface and templates. You also get practices and tips from the pros for good database design—ideal whether you're using Access for school, business, or at home. The important stuff you need to know: Build a database with ease. Store information to track numbers, products, documents, and more. Customize the interface. Build your own forms to make data entry a snap. Find what you need fast. Search, sort, and summarize huge amounts of information. Put your data to use. Turn raw info into printed reports with attractive formatting. Share your data. Collaborate online with SharePoint and the Access web database. Dive into Access programming. Get tricks and techniques to automate common tasks. Create rich data connections. Build dynamic links with SQL Server, SharePoint, and other systems.**

#### **ACCESS 2007: THE MISSING MANUAL**

## **THE MISSING MANUAL**

O'Reilly Media **Compared to industrial-strength database products such as Microsoft's SQL Server, Access is a breeze to use. It runs on PCs rather than servers and is ideal for smallto mid-sized businesses and households. But Access is still intimidating to learn. It doesn't help that each new version crammed in yet another set of features; so many, in fact, that even the pros don't know where to find them all. Access 2007 breaks this pattern with some of the most dramatic changes users have seen since Office 95. Most obvious is the thoroughly redesigned user interface, with its tabbed toolbar (or "Ribbon") that makes features easy to locate and use. The features list also includes several long-awaited changes. One thing that hasn't improved is Microsoft's documentation. To learn the ins and outs of all the features in Access 2007, Microsoft merely offers online help. Access 2007: The Missing Manual was written from the ground up for this redesigned application. You will learn how to design complete databases, maintain them, search for valuable nuggets of information, and build attractive forms for quick-and-easy data entry. You'll even delve into the black art of Access programming (including macros and Visual Basic), and pick up valuable tricks and techniques to automate common tasks -- even if you've never touched a line of code before. You will also learn all about the new prebuilt databases you can customize to fit your needs, and how the new complex data feature will simplify your life. With plenty of downloadable examples, this objective and witty book will turn an Access neophyte into a true master.**

## **ACCESS 2007**

#### **THE MISSING MANUAL**

"O'Reilly Media, Inc." **A comprehensive guide to Access 2007 helps users become comfortable with the new user interface and tabbed toolbar, as well as learn how to design complete databases, maintain them, write queries, search for data, and build attractive forms for quick-and-**

#### **EXCEL 2010: THE MISSING MANUAL**

"O'Reilly Media, Inc." **Excel, the world's most popular spreadsheet program, has the muscle to analyze heaps of data. Beyond basic number-crunching, Excel 2010 has many impressive features that are hard to find, much less master -- especially from online help pages. This Missing Manual clearly explains how everything works with a unique and witty style to help you learn quickly. Navigate with ease. Master Excel's tabbed toolbar and its new backstage view Perform a variety of calculations. Write formulas for rounding numbers, calculating mortgage payments, and more Organize your data. Search, sort, and filter huge amounts of information Illustrate trends. Bring your data to life with charts and graphics -- including miniature charts called Sparklines Examine your data. Summarize information and find hidden patterns with pivot tables and slicers Share your spreadsheets. Use the Excel Web App to collaborate with colleagues online Rescue lost data. Restore old versions of data and find spreadsheets you forgot to save**

## **EXCEL 2003: THE MISSING MANUAL**

#### **THE MISSING MANUAL**

"O'Reilly Media, Inc." **Whether you are an Excel neophyte, a sophisticate who knows the program inside out, or an intermediate-level plodder eager to hone your skills, Excel: The Missing Manual is sure to become your go-to resource for all things Excel. Covering all the features of Excel 2002 and 2003, the most recent versions for Windows, Excel: The Missing Manual is an easy-to-read, thorough and downright enjoyable guide to one of the world's most popular, (and annoyingly complicated!) computer programs.Never a candidate for "the most user-friendly of Microsoft programs," Excel demands study, practice and dedication to gain even a working knowledge of the basics. Excel 2003 is probably even tougher to use than any previous version of Excel. However, despite its fairly steep learning curve, this marvelously rich program enables users of every stripe to turn data into information using tools to analyze, communicate, and share knowledge. Excel can help you to collaborate effectively, and protect and control access to your work. Power users can take advantage of industry-standard Extensible Markup Language (XML) data to connect to business processes.To unleash the power of the program and mine the full potential of their database talents, users need an authorative and friendly resource. None is more authoritative or friendlier than Excel: The Missing Manual. Not only does the book provide exhaustive coverage of the basics, it provides numerous tips and tricks, as well as advanced data analysis, programming and Web interface knowledge that pros can adopt for their latest project. Neophytes will find everything they need to create professional spreadsheets and become confident users.Excel: The Missing Manual covers: worksheet basics, formulas and functions, organizing worksheets, charts and graphics, advanced data analysis, sharing data with the rest of the world, and programming.If you buy just one book**

**about using Excel, this has GOT to be it. This book has all you need to help you excel at Excel.**

## **FILEMAKER PRO 9: THE MISSING MANUAL**

## **THE MISSING MANUAL**

"O'Reilly Media, Inc." **FileMaker Pro 9: The Missing Manual is the clear, thorough and accessible guide to the latest version of this popular desktop database program. FileMaker Pro lets you do almost anything with the information you give it. You can print corporate reports, plan your retirement, or run a small country -- if you know what you're doing. This book helps non-technical folks like you get in, get your database built, and get the results you need. Pronto. The new edition gives novices and experienced users the scoop on versions 8.5 and 9. It offers complete coverage of timesaving new features such as the Quick Start screen that lets you open or a create a database in a snap, the handy "save to" buttons for making Excel documents or PDFs, the multiple level Undo and Redo commands let you step backwards through your typing tasks, and much more. With FileMaker Pro 9: The Missing Manual, you can: Get your first database running in minutes and perform basic tasks right away. Catalog people, processes and things with streamlined data entry and sorting tools. Learn to use layout tools to organize the appearance of your database. Use your data to generate reports, correspondence and other documents with ease. Create, connect, and manage multiple tables and set up complex relationships that show you just the data you need. Crunch numbers, search text, or pin down dates and times with dozens of built-in formulas. Automate repetitive tasks with FileMaker Pro 9's easy-to-learn scripting language. Protect your database with passwords and set up privileges to determine what others can do once they gain entry. Outfit your database for the Web and import and export data to other formats. Each chapter in the book contains "living examples" -- downloadable tutorials that help you learn how to build a database by actually doing it. You also get plenty of sound, objective advice that lets you know which features are really useful, and which ones you'll barely touch. To make the most of FileMaker Pro 9, you need the book that should have been in the box.**

## **SWITCHING TO THE MAC: THE MISSING MANUAL, LION EDITION**

## **THE MISSING MANUAL, LION EDITION**

"O'Reilly Media, Inc." **Ready to move to the Mac? This incomparable guide helps you make a smooth transition. New York Times columnist and Missing Manuals creator David Pogue gets you past three challenges: transferring your stuff, assembling Mac programs so you can do what you did with Windows, and learning your way around Mac OS X. Learning to use a Mac is not a piece of cake, but once you do, the rewards are oh-so-much better. No viruses, worms, or spyware. No questionable firewalls or inefficient permissions. Just a beautiful machine with a thoroughly reliable system. Whether you're using Windows XP or Windows 7, we've got you covered. Transfer your stuff. Moving files from a PC to a Mac is the easy part. This guide gets you through the tricky things: extracting your email, address book, calendar, Web bookmarks, buddy list, desktop pictures, and MP3 files. Re-create your software suite. Big-name programs from Microsoft, Adobe, and others are available in both Mac and Windows versions. But hundreds of other programs are Windows-only. Learn the Macintosh equivalents and how to move data to them. Learn Mac OS X Lion. Once you've moved into the Macintosh mansion, it's time to learn your way around. You're in good hands with the author of Mac OS X: The Missing Manual, the #1 bestselling guide to Mac OS X.**

## **GST ACCOUNTING WITH ALLY .ERP 9**

BPB Publications **This book is aimed for readers who like to know practical aspects of implementing & maintaining GST Accounts, Statutory Returns filing on GST Portal & various compliance under GST Acts & Rules. It explains steps of GSTN Portal management & Returns filing with illustrations of each operational step, in simple language.This book specifically explains maintenance of GST Accounts with Tally.ERP9, the most popular accounting software of the country. Comprehensive sets of business scenario illustrated with relevant screen components and explanation of detailed operational steps are included. Even first time users would be able to perform the tasks, without any external help.Apart from Business Executives, Owners and Accountants and business, Part 4: Assignments (p.592), of the book, containing Quiz, Tests & Business projects would be useful for aspiring candidates for Accounting jobs in business organisations, and get prepared for competitive examinations.**

## **MICROSOFT PROJECT 2013: THE MISSING MANUAL**

"O'Reilly Media, Inc." **Get up to speed on Microsoft Project 2013 and learn how to manage projects large and small. This crystal-clear book not only guides you step-by-step through Project 2013's new features, it also gives you real-world guidance: how to prep a project before touching your PC, and which Project tools will keep you on target. With this Missing**

**Manual, you'll go from project manager to Project master. The important stuff you need to know Learn Project 2013 inside out. Get hands-on instructions for the Standard and Professional editions. Start with a project management primer. Discover what it takes to handle a project successfully. Build and refine your plan. Put together your team, schedule, and budget. Achieve the results you want. Build realistic schedules with Project, and learn how to keep costs under control. Track your progress. Measure your performance, make course corrections, and manage changes. Create attractive reports. Communicate clearly to stakeholders and team members using charts, tables, and dashboards. Use Project's power tools. Customize Project's features and views, and transfer info via the cloud, using Microsoft SkyDrive.**

#### **ACCESS 2013: THE MISSING MANUAL**

"O'Reilly Media, Inc." **Unlock the secrets of Access 2013 and discover how to use your data in creative ways. With this book's easy step-by-step instructions, you'll learn how to build and maintain a full-featured database and even turn it into a web app. You also get tips and practices from the pros for good database design—ideal whether you're using Access for business, school, or at home. The important stuff you need to know Build a database with ease. Organize and update lists, documents, catalogs, and other types of information. Create your own web app. Let your whole team work on a database in the cloud. Share your database on a network. Link your Access database to SQL Server or SharePoint. Customize the interface. Make data entry a breeze by building your own templates Find what you need fast. Search, sort, and summarize huge amounts of data in minutes. Put your info to use. Turn raw info into well-formatted printed reports. Dive into Access programming. Automate complex tasks and solve common challenges.**

#### **AID ACTIVITIES IN CEECS/NIS 2000**

OECD Publishing **Aid Activities in CEECs/NIS provides detailed information on individual commitments, i.e. intended disbursements, of Official Development Assistance (ODA) and Official Aid (OA) to central and eastern European countries and the New Independent States ...**

## **AID ACTIVITIES IN EUROPE AND OCEANIA 2000**

OECD Publishing **Aid Activities in Europe and Oceania provides detailed information on individual commitments, i.e. intended disbursements, of Official Development Assistance (ODA) and Official Aid (OA) to countries in Europe and Oceania for the years 1998 and 1999 ...**

## **MICROSOFT PROJECT 2007: THE MISSING MANUAL**

#### **THE MISSING MANUAL**

"O'Reilly Media, Inc." **Schedules, budgets, communications, resources. Projects big and small include them all, and Microsoft Project 2007 can help you control these variables -- not be controlled by them. But Project is complex software, and learning it is, well, a project in itself. Get up to speed fast with Microsoft Project 2007: The Missing Manual. Written by project management expert Bonnie Biafore, this book teaches you how to do everything from setting budgets and tracking schedules to testing scenarios and recognizing trouble spots before your project breaks down. Find out what's new in Project 2007 from previous versions, and get help choosing the right edition, whether it's Project Standard, Project Professional, or Enterprise Project Management Solution. With Microsoft Project 2007: The Missing Manual, you get more than a simple software how-to. You also get a rundown on project management basics and plenty of solid advice on how to use Project to: Define your project and plan your approach Estimate your project, set up a budget, define tasks, and break the work into manageable chunks Create a schedule, define the sequence of work, and learn the right way to use date constraints and deadlines Build a project team and assign resources to tasks: "who does what" Refine the project to satisfy objectives by building reality into the schedule, and learn to keep project costs under control Track progress and communicate with team members via reports, information sharing, and meetings that work Close out your project and take away valuable lessons for the future Microsoft Project 2007 is the flagship of all project management programs, and this Missing Manual is the book that should have been in the box. No project manager should be without it.**

## **EXTERNAL DEBT STATISTICS: HISTORICAL DATA 2000 RESOURCE FLOWS, DEBT STOCKS AND DEBT SERVICE**

#### **APPORTS DE RESSOURCES, ENCOURS ET SERVICE DE LA DETTE**

OECD Publishing **This report supplements the December 1999 edition of External Debt Statistics, which provides figures for debt stocks for 1997 and 1998. This supplement presents**

**time series going back to the mid-1980s for detailed debt service and debt stock data ...**

# **DEVELOPMENT CO-OPERATION REPORT 1999 EFFORTS AND POLICIES OF THE MEMBERS OF THE DEVELOPMENT ASSISTANCE COMMITTEE**

#### **EFFORTS AND POLICIES OF THE MEMBERS OF THE DEVELOPMENT ASSISTANCE COMMITTEE**

OECD Publishing **The 1999 report of the OECD Development Assistance Committee on its members' developement co-operation activities.**

#### **EXCEL 2019 ALL-IN-ONE FOR DUMMIES**

John Wiley & Sons **Make Excel work for you Excel 2019 All-In-One For Dummies offers eight books in one!! It is completely updated to reflect the major changes Microsoft is making to Office with the 2019 release. From basic Excel functions, such as creating and editing worksheets, to sharing and reviewing worksheets, to editing macros with Visual Basic, it provides you with a broad scope of the most common Excel applications and functions—including formatting worksheets, setting up formulas, protecting worksheets, importing data, charting data, and performing statistical functions. The book covers importing data, building and editing worksheets, creating formulas, generating pivot tables, and performing financial functions, what-if scenarios, database functions, and Web queries. More advanced topics include worksheet sharing and auditing, performing error trapping, building and running macros, charting data, and using Excel in conjunction with Microsoft Power BI (Business Intelligence) to analyze, model, and visualize vast quantities of data from a variety of local and online sources. Get familiar with Worksheet design Find out how to work with charts and graphics Use Excel for data management, analysis, modeling, and visualization Make sense of macros and VBA If you're a new or inexperienced user looking to spend more time on your projects than trying to figure out how to make Excel work for you, this all-encompassing book makes it easy!**

## **PROFESSIONAL EXCEL DEVELOPMENT**

## **THE DEFINITIVE GUIDE TO DEVELOPING APPLICATIONS USING MICROSOFT EXCEL, VBA, AND .NET**

Addison-Wesley Professional **A guide to the development aspects of Excel covers such topics as building add-ins, creating custom charts, using class modules, handling errors, controlling external applications, and programming with databases.**

## **THE STARTUP OWNER'S MANUAL**

## **THE STEP-BY-STEP GUIDE FOR BUILDING A GREAT COMPANY**

John Wiley & Sons **More than 100,000 entrepreneurs rely on this book for detailed, step-by-step instructions on building successful, scalable, profitable startups. The National Science Foundation pays hundreds of startup teams each year to follow the process outlined in the book, and it's taught at Stanford, Berkeley, Columbia and more than 100 other leading universities worldwide. Why? The Startup Owner's Manual guides you, step-by-step, as you put the Customer Development process to work. This method was created by renowned Silicon Valley startup expert Steve Blank, co-creator with Eric Ries of the "Lean Startup" movement and tested and refined by him for more than a decade. This 608-page how-to guide includes over 100 charts, graphs, and diagrams, plus 77 valuable checklists that guide you as you drive your company toward profitability. It will help you: • Avoid the 9 deadly sins that destroy startups' chances for success • Use the Customer Development method to bring your business idea to life • Incorporate the Business Model Canvas as the organizing principle for startup hypotheses • Identify your customers and determine how to "get, keep and grow" customers profitably • Compute how you'll drive your startup to repeatable, scalable profits. The Startup Owner's Manual was originally published by K&S Ranch Publishing Inc. and is now available from Wiley. The cover, design, and content are the same as the prior release and should not be considered a new or updated product.**

## **BASIS OF ASSETS**

**EMERGING TRENDS IN POWER SYSTEMS, VOL. 1**

Allied Publishers

## **DIAGNOSTIC AND STATISTICAL MANUAL OF MENTAL DISORDERS**

## **DSM-5-TR**

**"DSM-5-TR includes fully revised text and references, updated diagnostic criteria and ICD-10-CM codes since DSM-5 was published in 2013. It features a new disorder, prolonged grief disorder, as well as codes for suicidal behavior available to all clinicians of any discipline without the requirement of any other diagnosis. With contributions from over 200 subject matter experts, this updated volume boasts the most current text updates based on the scientific literature. Now in four-color and with the ability to authenticate each printed copy, DSM-5-TR provides a cohesive, updated presentation of criteria, diagnostic codes, and text. This latest volume offers a common language for clinicians involved in the diagnosis and study of mental disorders and facilitates an objective assessment of symptom presentations across a variety of clinical settings-inpatient, outpatient, partial hospital, consultation-liaison, clinical, private practice, and primary care. Important updates in DSM-5-TR include 1) fully revised text for each disorder with updated sections on associated features, prevalence, development and course, risk and prognostic factors, culture, diagnostic markers, suicide, differential diagnosis, and more; 2) addition of prolonged grief disorder (PGD) to Section II; 3) over 70 modified criteria sets with helpful clarifications since publication of DSM-5; 4) fully updated Introduction and Use of the Manual to guide usage and provide context for important terminology; 5) considerations of the impact of racism and discrimination on mental disorders integrated into the text; 6) new codes to flag and monitor suicidal behavior, available to all clinicians of any discipline and without the requirement of any other diagnosis; 7) fully updated ICD-10-CM codes implemented since 2013, including over 50 coding updates new to DSM-5-TR for substance intoxication and withdrawal and other disorders"--**

## **ENHANCED MICROSOFT EXCEL 2013: COMPREHENSIVE**

Cengage Learning **Readers discover the latest advantages that Microsoft Excel has to offer with this new book in the next generation of the Shelly Cashman Series. For three decades, the Shelly Cashman Series has effectively introduced essential computer skills to millions of learners. ENHANCED MICROSOFT EXCEL 2013: COMPREHENSIVE continues the history of innovation with new features that accommodate a variety of learning styles. Specially refined learning tools help improve retention and prepare readers for future success. A stepby-step, screen-by-screen approach guides readers in expanding their understanding of Excel through experimentation, critical thought, and personalization. ENHANCED MICROSOFT EXCEL 2013: COMPREHENSIVE helps readers succeed with today's most effective educational approach. Important Notice: Media content referenced within the product description or the product text may not be available in the ebook version.**

## **ONSITE WASTEWATER TREATMENT SYSTEMS MANUAL**

**"This manual contains overview information on treatment technologies, installation practices, and past performance."--Intro.**

## **PROPERTIES OF NBN GRANULAR BRIDGES IN A MICROWAVE SQUID**

## **OFFICE 365 ALL-IN-ONE FOR DUMMIES**

John Wiley & Sons **The deepest reference on Microsoft's productivity service Office 365 offers the same productivity power as past versions of Microsoft Office along with tools designed to boost collaboration in the workplace and instant access to the latest Office updates without buying a whole new software package. It's an ideal solution for both the office and home use. The author of the bestselling Office All-in-One For Dummies shares his advice on how to navigate the nuts and bolts of getting things done with Office 365. Look inside for step-by-step instructions on Excel, Outlook, Word, PowerPoint, Access, and OneNote along with a dive into the cloud services that come with Office 365. Access Office 365 Make sense of common Office tasks Use Excel, Word, outlook, PowerPoint and more Take advantage of 365 online services If you're a home or business user interested in having a complete reference on the suite, this book has you covered.**

## **DESIGN MANUAL**

**ONSITE WASTEWATER TREATMENT AND DISPOSAL SYSTEMS**

*8*

## **POPULAR PHOTOGRAPHY**

#### **LEARN MICROSOFT EXCEL 2002 VBA PROGRAMMING WITH XML AND ASP**

Wordware Publishing, Inc. **Designed to provide non-developers with a hands-on guide to both Excel VBA and XML, this book gives users a wide range of VBA coverage including how to write subroutines and functions from scratch, manipulate files and folders with VBA statements, manage date with arrays and collections, and much more. Includes CD.**

#### **U.S. NAVY DIVING MANUAL**

## **OFFICE 2013 BIBLE**

#### **THE COMPREHENSIVE TUTORIAL RESOURCE**

John Wiley & Sons **The best of the best from our Excel, Word, Access, and PowerPoint Bibles! Learn the sought-after features of the core applications from the Office 2013 suite. This Office 2013 Bible features the best-of-the-best content from the Excel 2013 Bible, by "Mr. Spreadsheet" John Walkenbach; the Word 2013 Bible, by Office expert Lisa A. Bucki; the PowerPoint 2013 Bible, by MOS Master Instructor and PowerPoint expert Faithe Wempen; and the Access 2013 Bible from Microsoft Certified Application Developer Michael Alexander and Office and Access expert Dick Kusleika. This major resource also covers Outlook, Publisher, OneNote, SkyDrive, and other important features in the Office 2013 suite. If you want to quickly and effectively use Office 2013, start in the experts' corner with this must-have book. Gives you the best-of-the-best content on Office 2013 from the leading experts, authors, and contributors to our Excel, Word, PowerPoint, and Access Bibles Includes content from John Walkenbach, aka "Mr. Spreadsheet"; Word and Office expert Lisa A. Bucki; MOS Master Instructor and PowerPoint expert Faithe Wempen; Microsoft Certified Application Developer Michael Alexander; and Office and Access expert Dick Kusleika Takes you beyond creating simple text documents, spreadsheets, and presentations to help you use multiple Office applications at once to accomplish critical business tasks Also covers Publisher, OneNote, SkyDrive, the Cloud, and other key features and topics for Office 2013 Get the best of four Office 2013 books in one with this power-packed reference!**

John Wiley & Sons "Today, no accomplished Excel programmer can afford to be without John's book. The value of Excel 2003 Power Programming with VBA is double most other books**simultaneously the premier reference and best learning tool for Excel VBA." --Loren Abdulezer, Author of Excel Best Practices for Business Everything you need to know about: \* Creating stellar UserForms and custom dialog box alternatives \* Working with VBA subprocedures and function procedures \* Incorporating event-handling and interactions with other applications \* Building user-friendly toolbars, menus, and help systems \* Manipulating files and Visual Basic components \* Understanding class modules \* Managing compatibility issues Feel the power of VBA and Excel No one can uncover Excel's hidden capabilities like "Mr. Spreadsheet" himself. John Walkenbach begins this power user's guide with a conceptual overview, an analysis of Excel application development, and a complete introduction to VBA. Then, he shows you how to customize Excel UserForms, develop new utilities, use VBA with charts and pivot tables, create event-handling applications, and much more. If you're fairly new to Excel programming, here's the foundation you need. If you're already a VBA veteran, you can start mining a rich lode of programming ideas right away. CD-ROM Includes \* Trial version of the author's award-winning Power Utility Pak \* Over one hundred example Excel workbooks from the book System Requirements: PC running Windows 2000 SP3 or later, or Windows XP(TM) or later. Microsoft Excel 2003. See the "What's on the CD" Appendix for details and complete system requirements.**

## **EXCEL 2003 POWER PROGRAMMING WITH VBA**

## **THE DATA SCIENCE DESIGN MANUAL**

Springer **This engaging and clearly written textbook/reference provides a must-have introduction to the rapidly emerging interdisciplinary field of data science. It focuses on the principles fundamental to becoming a good data scientist and the key skills needed to build systems for collecting, analyzing, and interpreting data. The Data Science Design Manual is a source of practical insights that highlights what really matters in analyzing data, and provides an intuitive understanding of how these core concepts can be used. The book does not emphasize any particular programming language or suite of data-analysis tools, focusing instead on high-level discussion of important design principles. This easy-to-read text ideally serves the needs of undergraduate and early graduate students embarking on an "Introduction to Data Science" course. It reveals how this discipline sits at the intersection of statistics, computer science, and machine learning, with a distinct heft and character of its own. Practitioners in these and related fields will find this book perfect for**

**self-study as well. Additional learning tools: Contains "War Stories," offering perspectives on how data science applies in the real world Includes "Homework Problems," providing a wide range of exercises and projects for self-study Provides a complete set of lecture slides and online video lectures at www.data-manual.com Provides "Take-Home Lessons," emphasizing the big-picture concepts to learn from each chapter Recommends exciting "Kaggle Challenges" from the online platform Kaggle Highlights "False Starts," revealing the subtle reasons why certain approaches fail Offers examples taken from the data science television show "The Quant Shop" (www.quant-shop.com)**

# **PC MAG**

**PCMag.com is a leading authority on technology, delivering Labs-based, independent reviews of the latest products and services. Our expert industry analysis and practical solutions help you make better buying decisions and get more from technology.**

## **PC MAG**

**PCMag.com is a leading authority on technology, delivering Labs-based, independent reviews of the latest products and services. Our expert industry analysis and practical solutions help you make better buying decisions and get more from technology.**